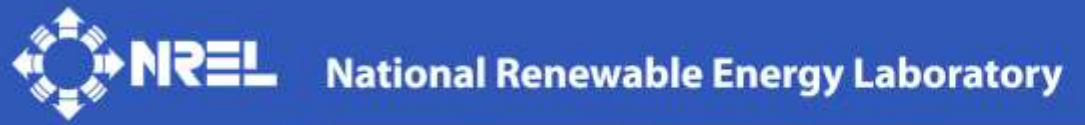

**Innovation for Our Energy Future** 

# **MCrunch Theory Manual for Version 1.00**

M. Buhl, Jr.

Revised Mon DD, YYYY for MCrunch v1.00.00

*Technical Report* **NREL/TP-500-xxxxx Mon YYYY**

A national laboratory of the U.S. Department of Energy Office of Energy Efficiency & Renewable Energy

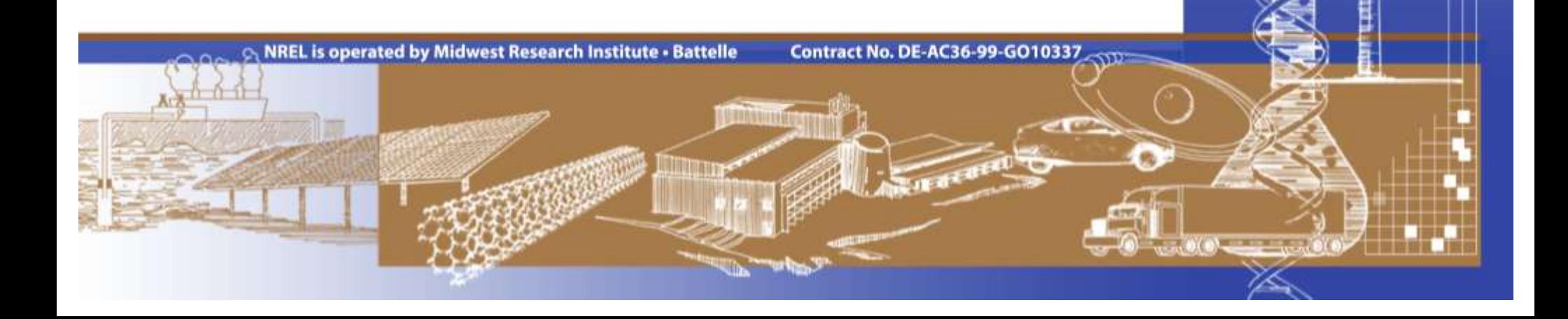

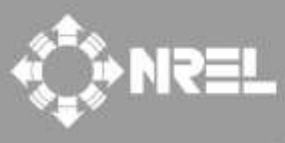

**National Renewable Energy Laboratory** 

**Innovation for Our Energy Future** 

# **MCrunch User's Guide for Version 1.00**

M. Buhl, Jr.

Prepared under Subtasks No. WER9.3530

A national laboratory of the U.S. Department of Energy<br>Office of Energy Efficiency & Renewable Energy

*Technical Report* **NREL/TP-500-xxxxx Mon YYYY**

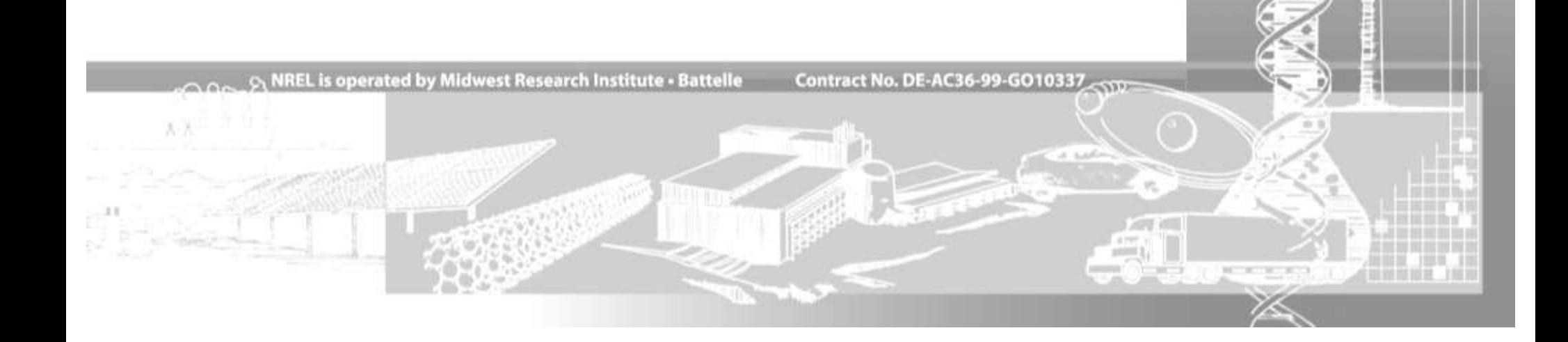

## **NOTICE**

This report was prepared as an account of work sponsored by an agency of the United States government. Neither the United States government nor any agency thereof, nor any of their employees, makes any warranty, express or implied, or assumes any legal liability or responsibility for the accuracy, completeness, or usefulness of any information, apparatus, product, or process disclosed, or represents that its use would not infringe privately owned rights. Reference herein to any specific commercial product, process, or service by trade name, trademark, manufacturer, or otherwise does not necessarily constitute or imply its endorsement, recommendation, or favoring by the United States government or any agency thereof. The views and opinions of authors expressed herein do not necessarily state or reflect those of the United States government or any agency thereof.

Available electronically at http://www.osti.gov/bridge

Available for a processing fee to U.S. Department of Energy and its contractors, in paper, from: U.S. Department of Energy Office of Scientific and Technical Information P.O. Box 62 Oak Ridge, TN 37831-0062 phone: 865.576.8401 fax: 865.576.5728 email: mailto:reports@adonis.osti.gov

Available for sale to the public, in paper, from:

U.S. Department of Commerce National Technical Information Service 5285 Port Royal Road Springfield, VA 22161 phone: 800.553.6847 fax: 703.605.6900 email: orders@ntis.fedworld.gov online ordering: http://www.ntis.gov/ordering.htm

### **Introduction**

This is just the beginning of a theory manual for MCrunch.

## **Fatigue Life**

We have formulated the fatigue-life calculations to conform to the IEC 61400-1 Edition 3 standard. The algorithm for each channel is as follows:

- 1) Working through the time series, throw out all points between the peaks and valleys.
- 2) Optionally use the racetrack filter (Veers, et al 1989) to eliminate cycles that are smaller than a user-specified fraction of the maximum range of all input files for the given channel.
- 3) Using the method of (Ariduru 2004), generate the raw rainflow cycle counts for each file. This is a modified version of the method of Downing and Socie that works for languages without GOTOs. Closed cycles are given a weight of one, while unclosed cycles are assigned a weight specified by the user. If the user-specified weight is zero, eliminate the cycles.
- 4) Rescale each file's cycles for a user-specified, fixed-load mean, which is the same for all files:

same for all files:  
\n
$$
CycRange_{FixMean} = CycRange\left(\frac{UltLoad - |MeanLoad|}{UltLoad - |CycMean|}\right)
$$

where:

*CycRange* is the variable-mean load-cycle range.

UltLoad is the ultimate load.

MeanLoad is the fixed-load mean

CycMean is the cycle mean.

- 5) Set up the range bins. The values of the left side of the first bins is zero. The right side of the last bin is a whole multiple of the user-specified bin width that is greater than or equal to the largest, rescaled cycle range in any of the files.
- 6) Allocate the bins for each file and initialize to zeros. For each cycle, determine its bin, then increment the count for its bin by either one or the unclosed cycle weight, as appropriate.
- 7) Determine the highest mean wind speed of all the files. Starting at *WSmin*, generate sufficient wind-speed bins with a width of *WSdel* to contain the highest mean wind speed. Use the Rayleigh distribution with a mean of *RayAverWS* to determine what fraction of time each bin represents (*WSprob*).
- 8) Looping through all the files, use the mean wind speed of each file to determine its wind-speed bin.
	-

a) Calculate the cycles to failure for each file and load-range bin:  

$$
Cyc2Fail = \left(\frac{UltLoad - MeanLoad}{BinValue}\right)^m
$$

where:

*BinValue* is the load value at the center of the range bin. *m* is the slope of the S/N curve.

b) Calculate the lifetime cycles for each load-range bin:  
\n
$$
LifeCycles = WSprob \cdot BinCounds \left( \frac{Lifetime}{WShinTime} \right)
$$

where:

*WSprob* is the fraction of time each wind-speed bin represents.

*BinCounts* is the weighted count of cycles.

*Lifetime* is the hoped for lifetime of the turbine.

- *WSbinTime* is the total time from all the files that contributed to the wind-speed bin..
- c) Accumulate the lifetime damage for all files and load-range bins:

$$
Damage = \sum \frac{LifeCycles}{Cyc2Fail}
$$

## **Limitations**

MCrunch has the following limitations:

- All files must have the same channel layout.
- Computers must have sufficient virtual memory to contain all the data for a run. All time-series data are stored as four-byte, single-precision fixed-point numbers to save space.
- For aggregate rainflow cycle counting to work, all files must have the same  $\bullet$ time step.
- Channel names and units strings are limited to 10 characters each and may  $\bullet$ not contain any white space.

## **Possible Future Enhancements**

- $\bullet$ Add Excel output for summary files and extreme event tables.
- Allow default channel names and units if none are supplied. $\bullet$
- Allow processing of a subset of channels from the input data files and permit  $\bullet$ reordering of channels.
- Include the number of lines/files used in the analyses for all types of analysis.
- For summary statistics, add the aggregate statistics.
- Add ability to read Controls Advanced Research Turbine and Unsteady Aerodynamics Experiment binary files.
- Add cross spectra to the spectral analysis.
- Add polynomial fitting of data, which would be useful for converting  $\bullet$ BModes mode shapes into FAST-style polynomials.
- Convert AeroDyn-style element files to the WT\_Perf style.  $\bullet$
- Add probability-weighted DELs.
- For DELs, allow many S/N slopes.
- Add Load Roses.
- Add peak annotation to the PSD plots.
- Add data filtering (low-pass, high-pass, band-pass, and notch filters).
- Add moving averages.
- Add azimuth averaging.
- Add crosstalk removal.
- Add peak and valley listing.
- Add statistical extrapolation.
- Add decimation and averaging.
- Allow output of modified input. This is useful if scales and offsets are used, when only selected channels are used, when channels are reordered, when data are filtered, or when calculated channels are generated.
- Add data interpolation.
- Add an option to have only one file in memory at a time.
- For the Extreme-Events feature, add the ability to generate runners up. That  $\bullet$ is, the second largest values of a time series.
- Add extreme-value extrapolation. (Moriarty et al. 2004)  $\bullet$
- Enable MCrunch to signify that a value of zero for the time column means that no time column is available. This will mean many features will have to be disabled for that run (extreme-value extrapolation, binned rainflow cycle counting, and filtering).
- For the rainflow counting analysis, add an option to specify the number of  $\bullet$ wind speed bins and hours in each bin. Run MCrunch once to cycle count and scale, with, for example, a list of 25 files (5 ten-minute files in each of 5 wind speed bins). This would speed up the process and enable one to calcu-

late fatigue under different International Electrotechnical Commission wind turbine classes.

- Make it impossible to cycle count the time column.
- Make it impossible to cycle count the same column twice.
- Eliminate the need for the Statistics Toolbox.

#### **Acknowledgments**

Marshall Buhl of the NWTC wrote MCrunch. Bonnie Jonkman of the NWTC generously helped Marshall learn how to use and program MatLab. Jason Jonkman suggested the concept of using channel names instead of numbers in the input file. Garrett Bywaters proposed the enhanced rainflow analysis. Many other colleagues in the international wind energy community provided much input, encouragement, and feedback.

Funding for MCrunch development came from the U.S. Department of Energy under contract No. DE-AC36-98-GO10337 to the National Renewable Energy Laboratory. The work was performed under task WER82104, which was managed by Jason Jonkman of the NWTC.

#### **Feedback**

If you have problems with MCrunch, please contact Marshall Buhl. If he has time to respond to your needs, he will do so, but please do not expect an immediate response. Please send your comments or bug reports to:

Marshall L. Buhl, Jr. NWTC/3811 National Renewable Energy Laboratory 1617 Cole Blvd. Golden, CO 80401-3393 United States of America

Web: http://wind.nrel.gov Email: [marshall\\_buhl@nrel.gov](mailto:marshall_buhl@nrel.gov) Voice: (303) 384-6914 Cell: (303) 915-6623 Fax: (303) 384-6901

#### **References**

Ariduru, Seçil (2004). *Fatigue Life Calculation by Rainflow Cycle Counting Method*. M.S. Thesis. Ankara, Turkey: Middle East Technical University.

Buhl, M.L., Jr. (April 2002). *GenStats User's Guide*. NREL/EL-500-31663. Golden, CO: National Renewable Energy Laboratory, 3 pp.

Buhl, M L., Jr. (October 2003). *Crunch User's Guide*. NREL/EL-500-30122. Golden, CO: National Renewable Energy Laboratory, 12 pp.

Buhl, M.L., Jr.; Weaver, N.L. (July 1999). *GPP Version 6 User's Guide*. NREL/TP-500-25815. Golden, CO: National Renewable Energy Laboratory, 42 pp.

Downing, S.D.; Socie, D.F. (1982). "Simple Rainflow Counting Algorithms." *International Journal of Fatigue*; Vol. 4, [N.1], pp. 31–40.

Kane, R.P.; Trivendi, N.B. (1986). "Effects of Linear Trend and Mean Value on Maximum Entropy Spectral Analysis." Proceedings of the Indian Academy of Sciences: Earth and Planetary Sciences, Vol. 95, No. 2, pp. 201–208.

International Electrotechnical Commission. (August 2008). *International Standard, IEC 61400-1, Wind Turbines — Part 1: Design Requirements*. Third Edition. Geneva: International Electrotechnical Commission.

Moriarty, P.J.; Holley, W.E.; Butterfield, S.P. (2004). Extrapolation of Extreme and Fatigue Loads Using Probabilistic Methods. NREL/TP-500-34421. Golden, CO: National Renewable Energy Laboratory, 32 pp.

Sutherland, H.J. (1999). *On the Fatigue Analysis of Wind Turbines*. SAND99- 0089. Albuquerque, NM: Sandia National Laboratories.

The MathWorks. "The MathWorks – MatLab and Simulink for Technical Computing." http://www.mathworks.com. Accessed March 28, 2008.

Veers, P.S.; Winterstein, S.R.; Nelson, D.V.; Cornell, C.A. (1989). "Variable Amplitude Load Models for Fatigue Damage and Crack Growth." Potter, J.M. and Watanabe, R.T., eds. *Development of Fatigue Loading Spectra*, ASTM STP 1006, p. 172.